#### **9. Bookstore Accounts:**

**Only students carrying a tentative credit on their student account will have an account opened automatically at the College's bookstore one week prior to the start of classes.** The bookstore account will remain open for the week before and two weeks after the semester begins. Bookstore accounts do not re-open, so it is necessary to complete your purchases during the duration the bookstore account is open. Students can charge books to their bookstore account by using their Student ID card at the Cedar Crest College Bookstore.

## **10. Refund Checks:**

Refund checks will automatically be issued to students once all financial aid is disbursed to the College. Current College policy allows only for refund checks to be **mailed** to the current billing address on file – students may not pick up refund checks. Refunds are issued within 14 days of the date the funds are received by the College and credit balance created.

**11. FERPA (Family Educational Rights and Privacy Act Information):**

The College provides annual notification of the required information concerning our compliance with the Family Educational Rights and Privacy Act (FERPA) in the Cedar Crest College Student Handbook. Please refer to The Student Handbook for detailed information. This document is a brief summary of student rights under the Act.

In accordance to the Department of Education's "Family Educational Rights and Privacy Act" (FERPA), written permission from the student is required in order for Cedar Crest College to be able to provide information regarding student's financial aid, student accounts and academic information to third parties, including parents and/or spouse.

The form to request permission is available by logging into my.cedarcrest.edu. Click on current students tab, select FERPA Release Form.

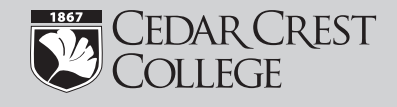

# School of Adult and Graduate Education **Students**

# **INFORMATIONAL GUIDE**

- 1. Student Invoices
- 2. Cashnet
- 3. Payments
- 4. EZ pay plans
- 5. Federal Direct Stafford Loan Confirmation
- 6. Private Educational Loans
- 7. Tuition Deferment
- 8. Commuter Meal Plan
- 9. Bookstore
- 10. Refund Checks
- 11. FERPA

# **Student Financial Services**

100 College Drive, Allentown, PA 18104 Phone: 610-606-4602 Fax: 610-606-4653 financialservices@cedarcrest.edu www.cedarcrest.edu • my.cedarcrest.edu

#### **Important Contact Numbers:**

- 1. Adult and Graduate Education 610-740-3770
- 2. Bookstore 610-606-3775
- 3. Cashier 610-606-4666 ext. 3309
- 4. Registrar's Office 610-740-3765

#### **1. Student Invoices:**

Each semester you will receive a bill by mail. You will also receive monthly ebills to your Cedar Crest email account. In order for a parent, spouse or third party to receive copies of the invoices and make payments, the student must authorize this access through Cashnet.

#### **To allow a third party to view Cashnet:**

- Student must log into my.cedarcrest.edu and navigate 1. to Student Financial Services under quick links.
- 2. Then click on Cashnet Online System, Go to Cashnet.
- 3. Under Parent Pins, add new. Complete requested information.

#### **2. Cashnet:**

Cashnet is our online system that enables students to make any type of payment on their student account. Students may also sign up to an example  $\alpha$  and  $\alpha$ and view their online invoices using Cashnet.

### **3. Payments:**

Cedar Crest College accepts credit and e-check payments through our Cashnet Online system. The College accepts MasterCard, Discover, Diner's Card, and American Express. A non-refundable convenience fee of 2.75% will be assessed to all credit card payments.

Credit card payments can also be made by dialing the IVR Line at 866-486-0459. The IVR Line requires your student ID# and the amount you are paying.

You can also mail your payment directly to Cedar Crest College, Student Financial Services, 100 College Drive, Allentown, PA 18104. Check or cash payments can be made directly at the Cashier's Window located on the second floor of Blaney Hall.

# **4. EZ Pay Plans:**

The College offers a no-interest payment plan called the EZ pay plan, which allows families to budget a semester's balance over a 5 month period (fall payments begin in July, and spring payments begin in December). Monthly payments are due by the 20th of the month. Families can self-enroll through the student's my.cedarcrest.edu account to pay any portion of the semester amount due through this plan. There is an enrollment fee of \$25 per semester to use this plan.

 If you are not enrolling for the full **Important:** semester balance, you will need to enroll for EZ pay plan by contacting the Student Financial Services at 610-606-4602.

#### **5. Federal Direct Stafford Loan Confirmation:**

If your financial aid award includes a Federal Direct Stafford Loan, you will need to complete the Federal Direct Stafford Loan Confirmation. This confirmation will allow you to accept, reduce or cancel your loan(s). If your award does not include a Federal Direct Stafford Loan (because you did not indicate you wished to borrow, or have not borrowed in the past) and you would like to initiate this loan, please contact Student Financial Services.

Loan confirmation can be found by logging into my.cedarcrest.edu. Under quick links, select Student Financial Services, then select Loan Confirmation and complete Step 1.

If you are a first time Federal Direct Stafford Loan borrower at Cedar Crest College, you will need to complete Step 2 Federal Direct Stafford Loan Entrance Counseling and Step 3 Federal Direct Stafford Loan Master Promissory Note (MPN).

# **6. Private Educational Loans:**

These are private education loans in the student's name and should be investigated carefully regarding all terms, including fees, interest rate, adjustments, and etc. Students must have a credit-worthy co-signer to qualify. The maximum amount that may be borrowed is the school's cost of attendance minus any other financial aid. For some loan programs, principal and interest may be deferred while the student is enrolled in school at least half-time. Fees and interest rates for these types of programs vary greatly and depend upon the credit criteria of the borrower (student) and co-signer. The College has a list of private educational loans available at my.cedarcrest.edu.

#### **7. Tuition Deferment:**

Students using Employer Tuition Deferment must have their semester Tuition Deferment Form completed and to Student Financial Services by the semester **submitted**  tuition due date. Any portion not covered by deferment must be paid by the semester tuition due date. The Employer Benefit Application (required the first time a student utilities the Employer Tuition Deferment process, or if benefits change) must be completed and on file by the semester tuition due date.

#### **8. Commuter Meal Plan:**

Commuter Meal Plans are available for all commuter students. Information on these meal plans can be found by logging into my.cedarcrest.edu. Under quick links, select Student Financial Services, then select Student Accounts.